# Network Programming

# Concurrent Programming - Processes

#### Note: **This class lecture will be recorded!**

If you do not consent to this recording, please do not ask questions via your video, audio or public chat; send your question to the instructor using the private chat.

Lisa Frye, Instructor

[frye@Kutztown.edu](mailto:frye@Kutztown.edu)

Kutztown University

### New Process

 $\blacktriangleright$  fork()

▶ Copies existing process

Now TWO processes, so two return values!!

- ▶ Parent PID of child
- $\blacktriangleright$  Child 0

▶ Data, code, stack and heap are copied\*\*

▶ Heap will depend on OS implementation; may be shared heap

#### Process

pid\_t npid;  $npid = fork();$ 

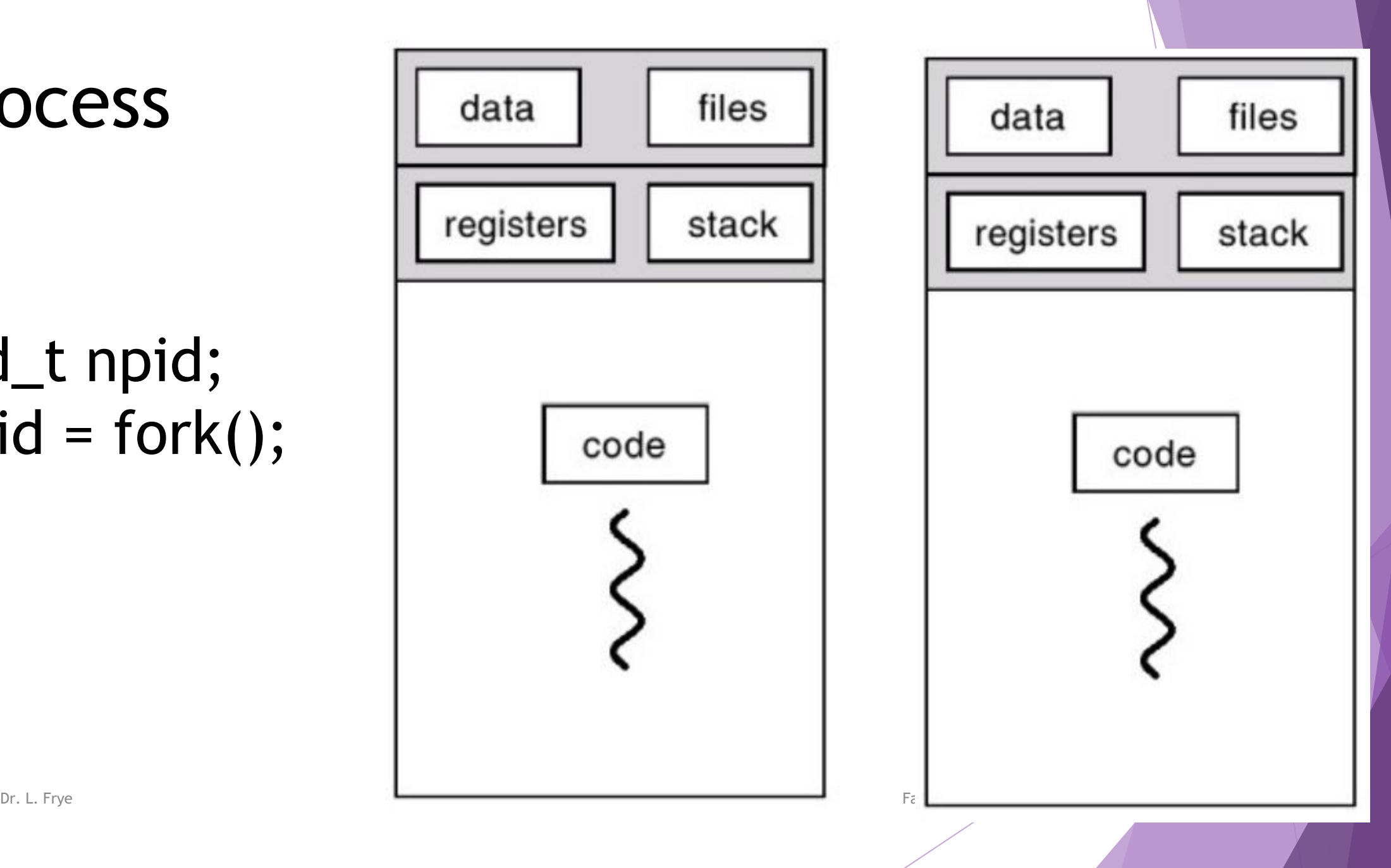

## Shared File Descriptors

▶ Child inherits parent's file descriptor table

**Shared file offsets** 

Example: forkOutput.c

# OS Efficiency

 $\triangleright$  Share code area  $\rightarrow$  WHY?

▶ Copy-On-Write (COW)

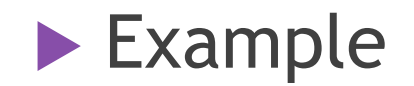

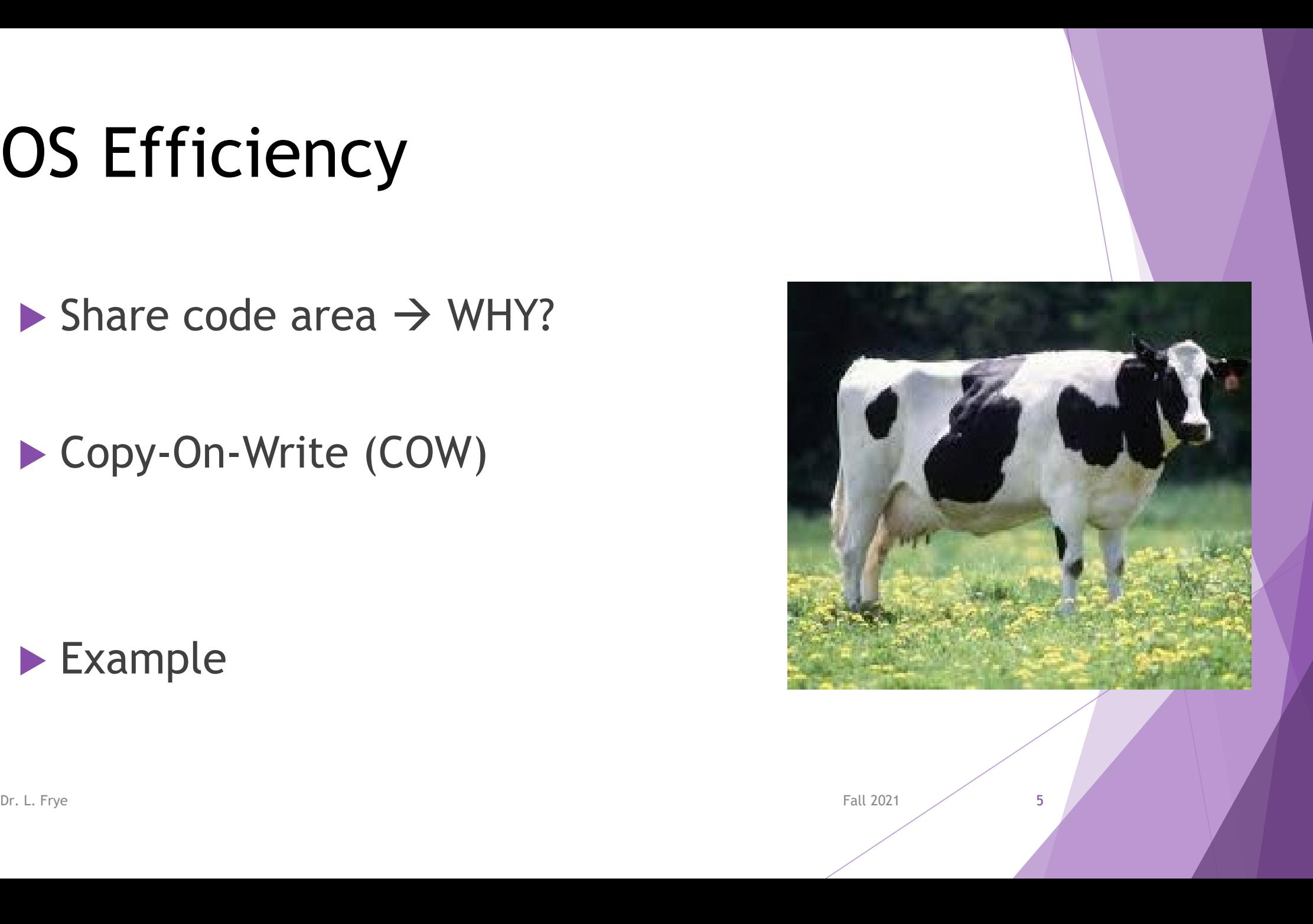

### Processes End

- *Orphan* process
- *Zombie* process

- $\triangleright$  wait()  $\blacktriangleright$  waitpid()
- $\blacktriangleright$  wait3()

## New Process in Other Languages

#### $\blacktriangleright$  Python

- $\blacktriangleright$  fork()
- $\triangleright$  os.wait()

#### Java

- **Don't create new processes**
- ProcessBuilder similar
- Fork/Join threads

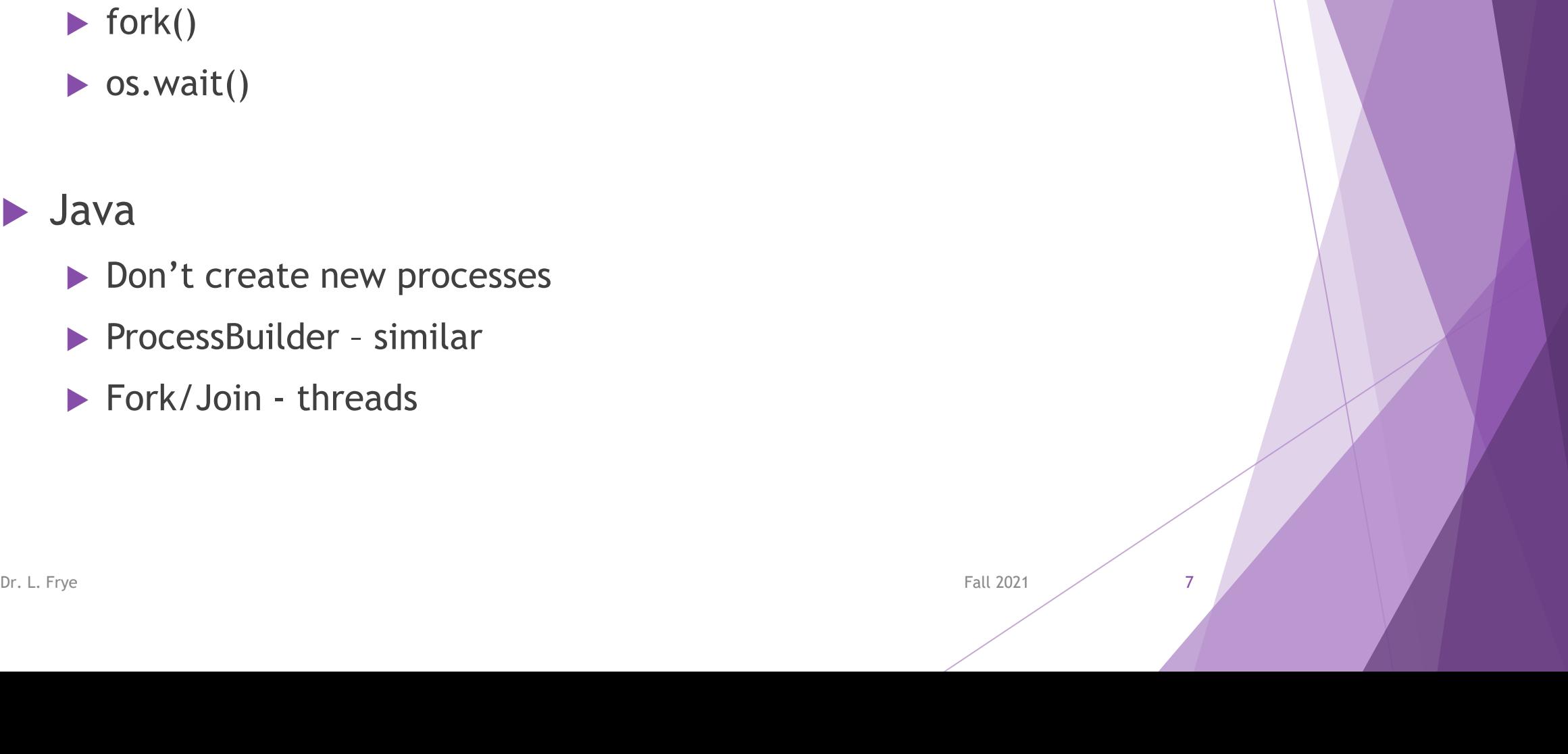

# Pointers with fork()

- **Parent's address space copied**
- ▶ OS implementation of heap is irrelevant

- **Example** 
	- Value vs. address

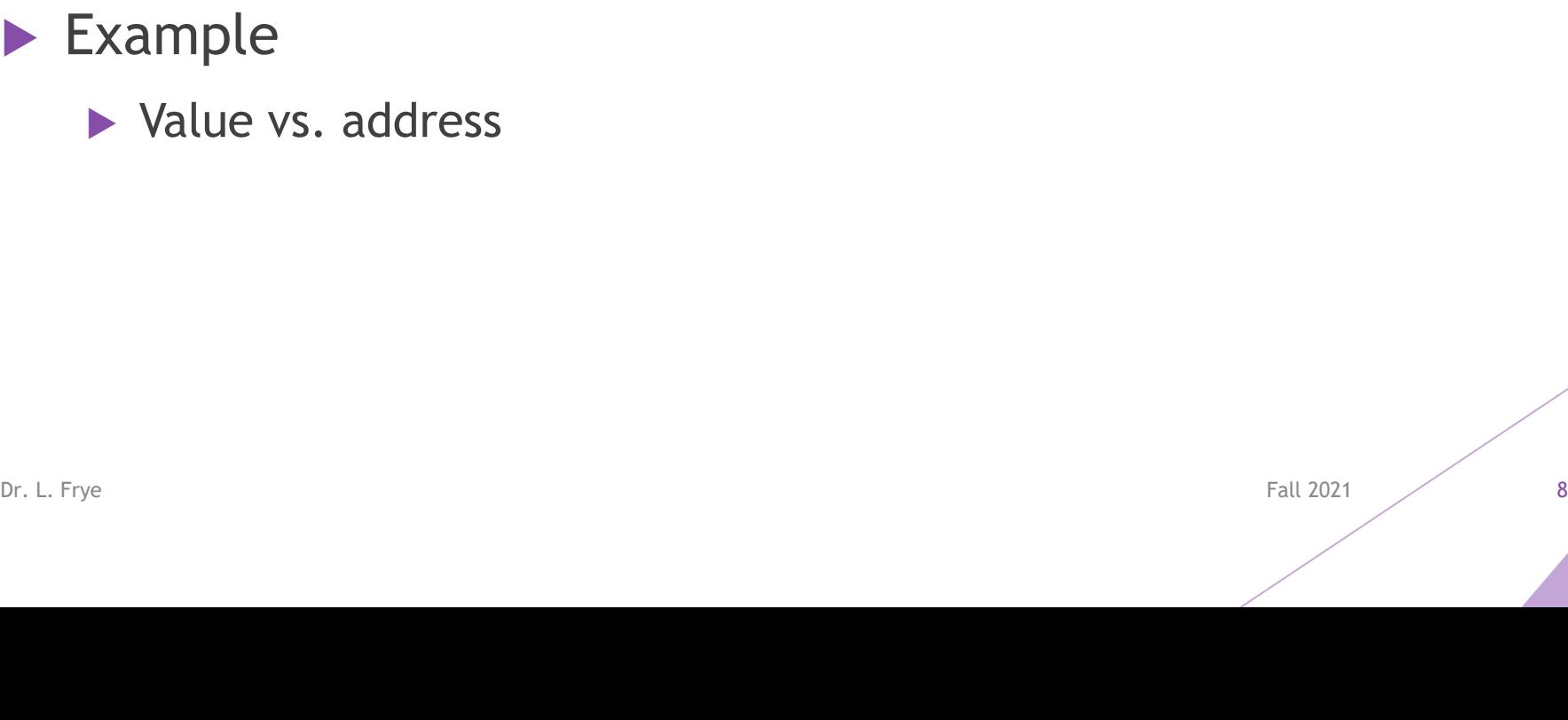

# exec() family of calls

- Replace an existing process
- $\blacktriangleright$  execl()
- $\blacktriangleright$  execv()
- $\blacktriangleright$  execle()
- $\blacktriangleright$  execlp()
- $\blacktriangleright$  execvp()
- $\blacktriangleright$  execve()
- $\blacktriangleright$  Example

Dr. L. Frye Fall 2021 9

- p uses PATH
- ❖ l list of arguments
- $\div \vee$  vector (array) of arguments
- $\div$  e array of environment variables